# SAS and Makefiles

Speed up debugging long-running processes

## Analogy: Thanksgiving

- 1. Buy a frozen turkey, defrost it, cook it
- 2. Make side dishes
- 3. Set table
- 4. Eat!

If something goes wrong at step 3, we don't go out and buy a new turkey!

# Thanksgiving dependency tree

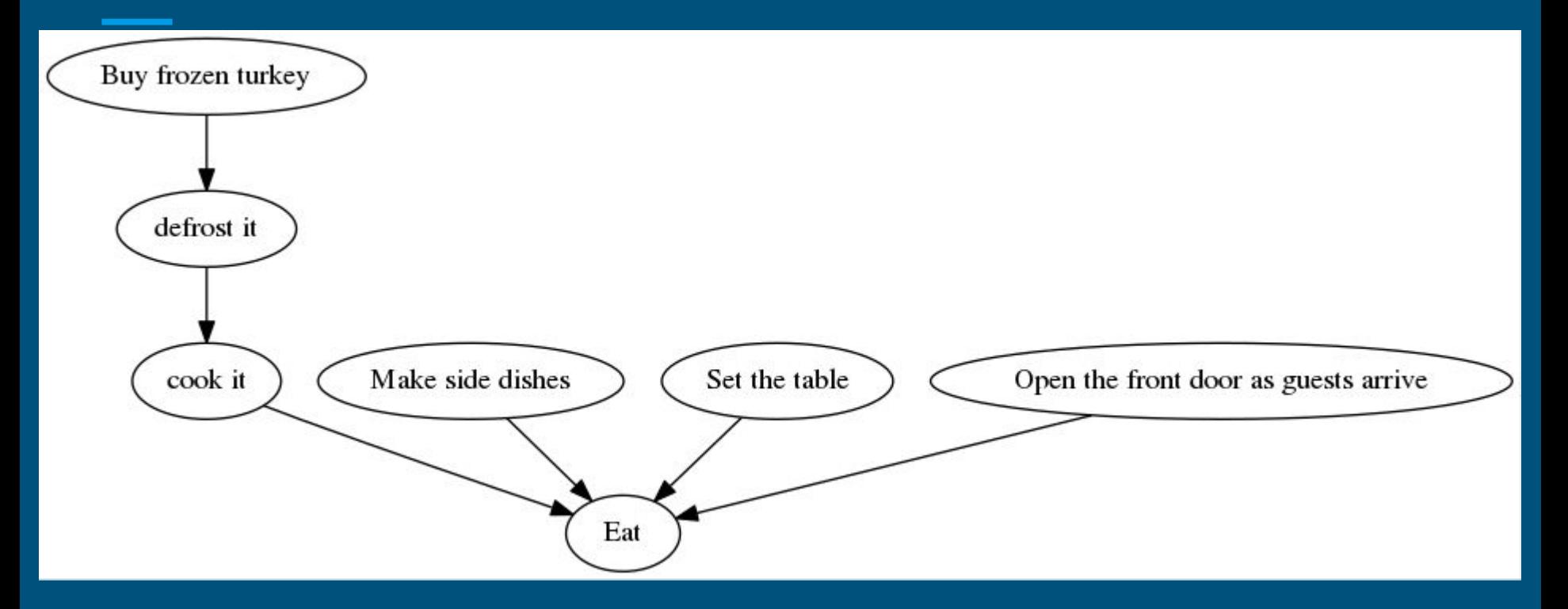

## Thanksgiving dependency tree explained

● Dependency trees describe the relationships between:  $\circ$  Inputs (e.g., frozen turkey)  $\circ$  Outputs (e.g., a thawed turkey) ○ Processes (e.g., defrost)

● If an input is updated, then downstream outputs need to be updated

#### Contrived SAS workflow

- 1. Download some gigantic text file.
- 2. Run **import\_file.sas** on the downloaded file. That creates a new dataset **raw\_data**.
- 3. Run **process\_raw\_data.sas**. It reads **raw\_data**. And writes out **processed\_data.**
- 4. Run **make\_reports.sas** that reads **processed\_data** and writes out **reports.csv**.

### Dependency tree for workflow

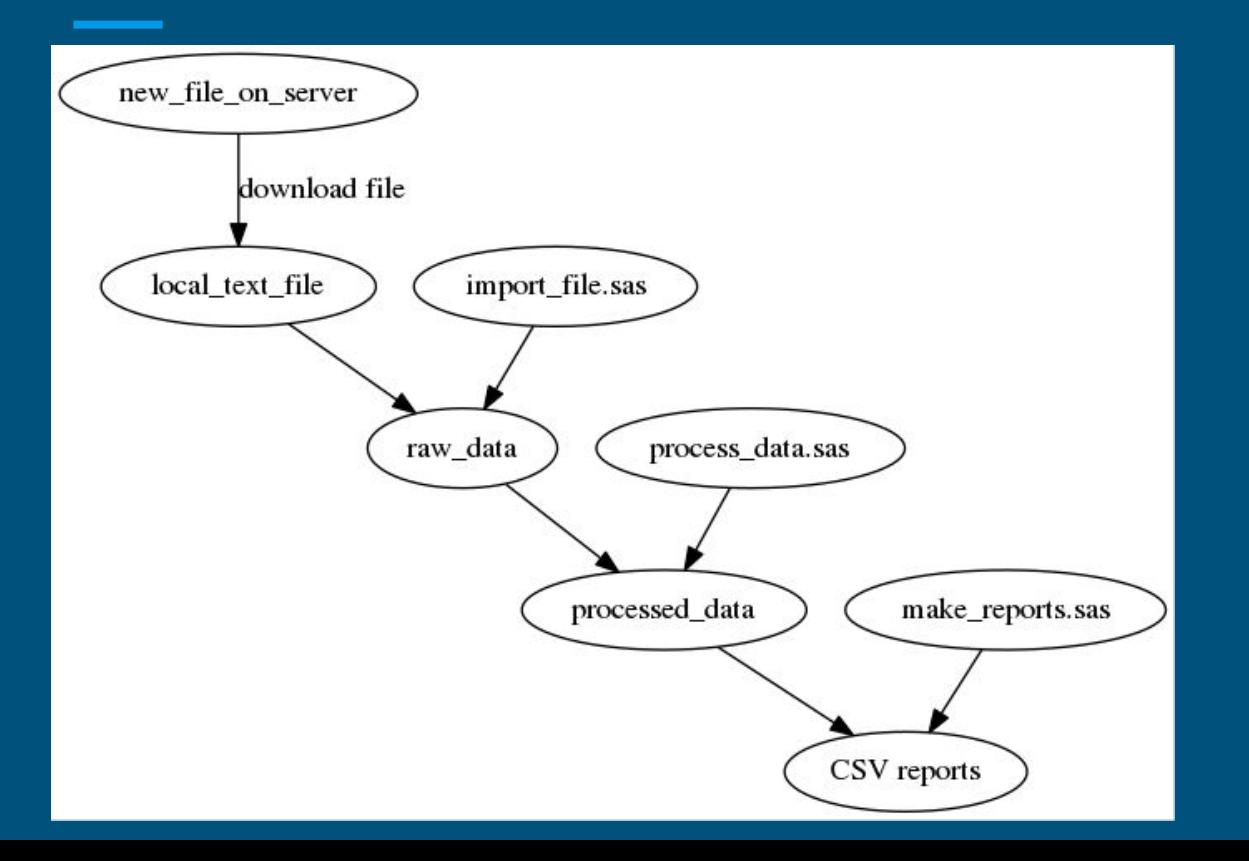

#### Dependency trees and SAS

- Datasets are inputs
- Downloaded text files are inputs
- SAS programs themselves are also inputs
- If I edit a SAS program, I need to remake the outputs of that program!

## Makefiles define dependencies

The pattern:

Output files: input or input files

how to transform inputs into outputs

Example:

raw data.sas7bdat: /tmp/local text file.csv import file.sas

```
sas import file.sas
```
## Makefiles check file timestamps

- Make compares the modified time of the inputs to the outputs.
- Make rebuilds the outputs if:
	- The outputs do not exist
	- $\circ$  The outputs are older than the inputs
- Commands have to return a successful status code!

#### Very simple Makefile

/tmp/local\_text\_file.csv:

touch /tmp/local\_text\_file.csv

clean:

/bin/rm /tmp/local\_text\_file.csv

# Try it out!

\$ make

touch /tmp/local text file.csv

\$ make

make: '/tmp/local text file.csv' is up to date.

- All commands are printed
- Repeat runs don't waste time

## Build a particular target

\$ make clean

/bin/rm /tmp/local\_text\_file.csv

```
$ make
```
touch /tmp/local text file.csv

```
$ make
```
make: '/tmp/local text file.csv' is up to date

#### More neat make stuff

- The --dry-run option shows what make thinks it should do (nice for debugging your Makefile)
- The --jobs option lets you run numerous jobs in parallel (but consider your hardware limits)
- Spend an afternoon reading the make manual page!

\$ man make

#### 216 Software, LLC

We build prototypes of interesting ideas. We're creative, friendly, and reliable.

Matt Wilson, partner

**matt@216software.com**